# Form FC-6 [See rule 17(1)]

To

## The Secretary to the Government of India Ministry of Home Affairs, NDCC-II Building, Jai Singh Road, New Delhi - 110001

Account of Foreign Contribution for the year ending on 31 st March, 2012

## 1. Association details

(i) Name and address

Anusandhan Trust Sai Ashray, Aram Society Road,Vakola, Santacruz(E),Mumbai, Maharashtra -400055

Educational

18430935.13

517194.00

(ii) Registration number and date [under the Foreign Contribution (Regulation) Act, 2010] (42 of 2010) 083780565

(iii) Prior permission number and date, if not registered

(iv) Nature of association

(v) Denomination in case of religious association

2 (i) Total number of foreign contribution received during the year

(ii) Interest earned on the foreign contribution during the year

(a) In the designated bank account

(b) On investments made (Fixed Deposit Receipt etc) during the year or in the preceding years 396870.91
3. Purpose(s) for which foreign contribution has been received and utilized

(in rupees)

|        | _                                                      |               |            |                 | ecei       | ot during the         | e yea              | r         |          |            |            |            |         |
|--------|--------------------------------------------------------|---------------|------------|-----------------|------------|-----------------------|--------------------|-----------|----------|------------|------------|------------|---------|
| SI.No. | Purpose                                                | Previous bala | ance       | As first receip | pient      | As Secor<br>receipier |                    | Total     | Utilised |            | Balance    |            |         |
|        |                                                        | In cash       | In<br>kind | In cach         | In<br>kind | In cash               | In<br>kind         | TOTAL     | In cash  | In<br>kind | In cash    | In<br>kind |         |
| Cha    | Activities<br>offerthan<br>those<br>mentioned<br>above | 5897607.34    | 0.00       | 0.00            | 0.00       | 914064.91             | 0.0 <mark>0</mark> | 914064.91 |          |            | 6811672.25 |            |         |
| 1      | Construction<br>Extension /<br>Maintenance             |               |            |                 |            |                       |                    |           |          |            |            |            | MU & MU |

| 2    | of office,<br>administrative<br>and other<br>buildings.                    | 83498.00    | 0.00 | 0.00        | 0.00 | 0.00       | 0.00 | 0.00        | 40958.00    | 0.00 | 42540.00    | 0.00 |
|------|----------------------------------------------------------------------------|-------------|------|-------------|------|------------|------|-------------|-------------|------|-------------|------|
| 3    | Awareness<br>Camp /<br>Seminar /<br>Workshop /<br>Meeting /<br>Conference. | 1589747.98  | 0.00 | 0.00        | 0.00 | 0.00       | 0.00 | 0.00        | 70136.00    | 0.00 | 1519611.98  | 0.00 |
| 4    | Research.                                                                  |             |      |             |      |            |      |             |             |      | 10426157.48 |      |
| Tota | 1:                                                                         | 19940951.43 | 0.00 | 14578247.13 | 0.00 | 4766752.91 | 0.00 | 19345000.04 | 20485969.76 | 0.00 | 18799981.71 | 0.00 |

3A. Purpose(s) for which foreign contribution has been received and utilized - Places with addresses of specific activities

| SI.No. | Purpose                                                                                     | Specific Activity                                                         | Address                                                                                                    |
|--------|---------------------------------------------------------------------------------------------|---------------------------------------------------------------------------|----------------------------------------------------------------------------------------------------|
| 1      | Activities other than those mentioned above                                                 |                                                                           | Sai Ashray, Aram Society Road, Vakola, Santacruz<br>East, Mumbai, Mumbai, Maharashtra, PIN:400055                            |
| 2      | Awareness Camp / Seminar /<br>Workshop / Meeting / Conference.                              | Expenses incurred on<br>meetings organised                                | 501 B wing, Dalkhania House, Near Vakola Pipeline,<br>Nehru Road, Santacruz East, Mumbai, Mumbai,<br>Maharashtra, PIN:400055 |
| 3      | Construction / Extension /<br>Maintenance of office,<br>administrative and other buildings. | Administrative expenses                                                   | Sai Ashray, Aram Society Road, Vakola, Santacruz<br>East, Mumbai, Mumbai, Maharashtra, PIN:400055                            |
| 4      | Research.                                                                                   | , , , , , , , , , , , , , , , , , , , ,                                   | Flat No. 3 and 4, Aman Terrace, Dahanukar<br>Colony, Kothrud, Pune, Pune, Maharashtra,<br>PIN:411029                         |
| 5      | Research.                                                                                   | Research, training and<br>writing in the field of<br>bioethics            | 501 B wing, Dalkhania House, Near Vakola Pipeline,<br>Nehru Road, Santacruz East, Mumbai, Mumbai,<br>Maharashtra, PIN:400055 |
| OF B B | Research.                                                                                   | Research studies conducted<br>in the areas of health and<br>allied themes | Sai Ashray, Aram Society Road, Vakola, Santacruz<br>East, Mumbai, Mumbai, Maharashtra, PIN:400055                            |

Accountants 0 Caution: Submission of false information or concealment of material facts shall attract the relevant provisions of the Foreign Contribution (regulation) Act, 2010 (42 of 2010), warranting appropriate action

4. Name and address of the designated branch of the bank and account number (as specified in the application for registration/prior permission or permitted by the Central Government)

| A/c No    | 49522                                              |
|-----------|----------------------------------------------------|
| Bank name | Bank of India                                      |
| Address   | Andheri West Branch, S.V.Road, Mumbai, Maharashtra |

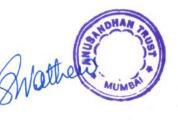

5. Donor wise receipt of foreign contribution

14 UN 14 15 C

(in rupees)

| SI.No  | Donor Name                                      | Address                                                                       | Purpose                                                                                        | Receipt<br>date       | Amount     |
|--------|-------------------------------------------------|-------------------------------------------------------------------------------|------------------------------------------------------------------------------------------------|-----------------------|------------|
| Instit | tutional donors(A):-                            |                                                                               |                                                                                                |                       |            |
|        | OTHER                                           |                                                                               | Construction / Extension /<br>Maintenance of office,<br>administrative and other<br>buildings. | 31/03/2012            | 140975.00  |
| 2      | Wellcome Trust                                  | Gibbs Building,215,Euston<br>Road,London,                                     | Research.                                                                                      | 08/07/2011            | 528371.00  |
| 3      | Wellcome Trust                                  | Gibbs Building,215,Euston<br>Road,London,                                     | Research.                                                                                      | 03/10/2011            | 667221.00  |
| 4      | Wellcome Trust                                  | Gibbs Building,215,Euston<br>Road,London,                                     | Research.                                                                                      | 15/12/2011            | 918968.00  |
| 5      | Wellcome Trust                                  | Gibbs Building,215,Euston<br>Road,London,                                     | Research.                                                                                      | 30/03/2012            | 1355854.00 |
| 6      | International Budget<br>Partnership             | 820, First Street NE,Suite 510,<br>Washington DC - 20002                      | Research.                                                                                      | 29/08/2011 1141000.00 |            |
| 7      | International Budget<br>Partnership             | 820, First Street NE,Suite 510,<br>Washington DC - 20002                      | Research.                                                                                      | 30/01/2012            | 1479600.00 |
| 10     | Association for India's<br>Development          | P.O. Box F,,College Park,MD 20741,                                            | Research.                                                                                      | 19/03/2012            | 434000.00  |
|        | Oxfam India                                     | Plot No.18,,Amarvathi Cooperative<br>Housing Society,Secunderabad -<br>500009 | Research.                                                                                      | 20/08/2011            | 1352400.00 |
| 10     | Oxfam India                                     | Plot No.18,,Amarvathi Cooperative<br>Housing Society,Secunderabad -<br>500009 | Research.                                                                                      | 20/08/2011            | 1087044.00 |
| To     | Oxfam India                                     | Plot No.18,,Amarvathi Cooperative<br>Housing Society,Secunderabad -<br>500009 | Research.                                                                                      | 21/03/2012            |            |
|        | International<br>Development Research<br>Centre | Canada,Canada,Canada,                                                         | Research.                                                                                      | 05/05/2011            | 2060564.66 |
| 13     | International<br>Development Research<br>Centre |                                                                               | Research.                                                                                      | 27/12/2011            | 2308673.47 |
|        | International Federation                        | n C/o Netherlands Institute of Humar                                          | ו                                                                                              |                       |            |

| International Federation<br>of Health and Human<br>Right, Janskerkhof 3,<br>3512BK, Utrecht, The Netherlands,Research.19/07/2011162006.016UNIVERSITY OF<br>EDINBURGHSCOTLAND, UNITED KINGDOM,<br>SCOTLAND, UNITED KINGDOM,Research.11/05/20111472961.017UNIVERSITY OF<br>EDINBURGHSCOTLAND, UNITED KINGDOM,<br>SCOTLAND, UNITED KINGDOM,Research.16/11/20111067686.018UNIVERSITY OF<br>EDINBURGHSCOTLAND, UNITED KINGDOM,<br>SCOTLAND, UNITED KINGDOM,Research.16/11/20111067686.019OTHERSCOTLAND, UNITED KINGDOM,<br>EDINBURGHResearch.16/11/2011795942.019OTHERInternational domors(B):-International domors(B):-International domors(B):-International domors(B):-1Lynette J Menezes16223 Nottingham Parkway, Tampa<br>F L - 33647Research.11/08/201112000.0                                                                                                    | 14         | of Health and Human<br>Rights Organisations     | Right,Janskerkhof 3,<br>3512BK,Utrecht, The Netherlands,    | Research. | 28/04/2011 | 65240.00   |
|----------------------------------------------------------------------------------------------------|------------|-------------------------------------------------|-------------------------------------------------------------|-----------|------------|------------|
| 16EDINBURGHSCOTLAND, UNITED KINGDOM,Research.11/03/20111472901.017UNIVERSITY OF<br>EDINBURGHSCOTLAND, UNITED KINGDOM,Research.16/11/20111067686.018UNIVERSITY OF<br>EDINBURGHSCOTLAND, UNITED KINGDOM,Research.16/11/2011795942.019OTHERSCOTLAND, UNITED KINGDOM,Research.31/03/2012773089.9Individual donors(B):-1Lynette J Menezes16/223 Nottingham Parkway, Tampa<br>F L - 33647Research.11/08/2011120000.0                                                                                                    | 15         | International Federation<br>of Health and Human | C/o Netherlands Institute of Human<br>Right, Janskerkhof 3, |           | 19/07/2011 | 162006.00  |
| 17   EDINBURGH   SCOTLAND, UNITED KINGDOM,   Research.   10/11/2011   100/000.0     18   UNIVERSITY OF<br>EDINBURGH   SCOTLAND, UNITED KINGDOM,   Research.   16/11/2011   795942.0     19   OTHER   Image: Contract of the second second | 16         |                                                 | SCOTLAND, UNITED KINGDOM,                                   | Research. | 11/05/2011 | 1472961.00 |
| 18     EDINBURGH     SCOTLAND, ONITED KINGDOM,     Research.     10/11/2011     793942.0       19     OTHER     Research.     31/03/2012     773089.9       Individual donors(B):-     16223 Nottingham Parkway, Tampa<br>F L - 33647     Research.     11/08/2011     120000.0                                                                                                    | 17         | the second second second second                 | SCOTLAND, UNITED KINGDOM,                                   | Research. | 16/11/2011 | 1067686.00 |
| Individual donors(B):-     Individual donors(B):-       1     Lynette J Menezes     16223 Nottingham Parkway, Tampa<br>F L - 33647     Research.     11/08/2011     120000.0                                                                                                    | 18         |                                                 | SCOTLAND, UNITED KINGDOM,                                   | Research. | 16/11/2011 | 795942.00  |
| 1     Lynette J Menezes     16223 Nottingham Parkway, Tampa<br>F L - 33647     Research.     11/08/2011     120000.0                                                                                                    | 19         | OTHER                                           |                                                             | Research. | 31/03/2012 | 773089.91  |
| 1     Lynette J Menezes     F L - 33647     Research.     11/08/2011     120000.0                                                                                                    | Indi       | vidual donors(B):-                              |                                                             |           |            |            |
| 2 Carolyn Hoitmoyor 2b Hawes Street London N1 2ULL Research 09/03/2012 160.0                                                                                                    | 1          | Lynette J Menezes                               |                                                             | Research. | 11/08/2011 | 120000.00  |
|                                                                                                    | 2          | Carolyn Heitmeyer                               | 2b Hawes Street,London N1 2UU,                              | Research. | 09/03/2012 | 160.00     |
| Total(A+B) 19345000.0                                                                                                    | Total(A+B) |                                                 |                                                             |           |            |            |

6. Country wise receipt of foreign contribution

(in rupees)

| SI.No | Country Name             | Amount      |
|-------|--------------------------|-------------|
| 1     | Canada                   | 4369238.13  |
| 2     | India                    | 4766752.91  |
| 3     | Netherlands              | 227246.00   |
| 4     | United Kingdom           | 6807163.00  |
| 5     | United States of America | 3174600.00  |
| Total | :<br>:                   | 19345000.04 |

### Declaration

I hereby declare that the above particulars furnished by me are true and correct. I also affirm that the foreign contribution has been utilised for the purpose(s) for which the association has been registered / prior permission obtained to the pest of my knowledge. I have not concealed or suppressed any fact.

CHIN Chartered 0 Accountants C 4 Hunder Place: 20/12 Date:

Signature of the Chief Functionan (Name of the Chief Functionary and Seal of the Association) SARAMMA MATHEW

Returns submitted to the ministry: Thursday, December 20, 2012 Application printed on: Thursday, December 20, 2012

for the local

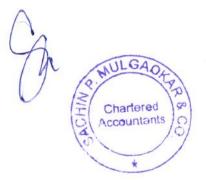

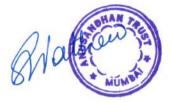

#### Certificate to be given by Chartered Accountant

I/ We have audited the accounts of ANUSANDHAN TRUST, Sai Ashray, Aram Society Road, Santacruz East, Mumbai 400 55, Maharashtra registered under The Bombay Public Trust, 1950 in Maharashtra having registration number E 13480 for the year ending 31st March 2012 and examined all relevant books and vouchers and certify that according to the audited books of accounts

- (I) the brought forward foreign contribution at the beginning of the year 2011 was Rs. 1,99,40,951.43
- (ii) foreign contribution of / worth Rs. 1,84,30,935.13 was received by the Association during the year 2011-2012
- (iii) the balance of unutilised foreign contribution with the Association at the end of the year <u>31st March 2012</u> Was Rs. 1,87,99,981.71
- (iv) Certified that the Association has maintained the accounts of foreign contribution and records relating there to in the manner specified in section 19 of the Foreign Contribution (Regulation) Act, 2010 (42 of 2010) read with Rule 16 of the Foreign Contribution (Regulation) Rules, 2011.
- (v) The information furnished in this certificate and in the enclosed Balance Sheet and Statement of Receipt and Payment is correct as checked by me/us.

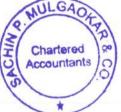

Signature of Chartered Accountant with Seal, address and Registration number.

Membership No. 40942

Firm Reg. No: 108945W

SACHIN P. MULGAOKAR & CG. CHAR ERED ACCOUNTANTS 6/26, TARDEO A/C MARKET, TARDEO ROAD, MIIMBAI - 400 034.

Place: Mumbai Date 21.12.2012

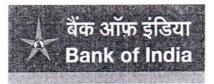

रिश्तों की जमापूँजी. Relationships beyond banking. अंधेरी (पश्चिम) शाखा, 28, स्वामी विवेकानंद रोड, अंधेरी (पश्चिम), मुंबई-400 058. Andheri (West) Branch, 28, Swami Vivekanand Road, Andheri (W), Mumbai-400 058. फोन/Tel. : 2623 0209 / 0219, 2628 1716, फॅक्स/Fax : 91-22-2624 8223, ई-मेल/E-mail : AndheriW.MumbaiNorth@bankofindia.co.in

#### REF: ADH/FE/327

07/12/2012

To

ANUSANDHAN TRUST SAI ASHRAY, ARAM SOCIETY ROAD VAKOLA, SANTACRUZ (E) <u>MUMBAI – 400 055</u>

Sir

# Request to issue Statement of Accounts u/s 18 of FCRA Act, 2010 pertaining to financial year <u>from 1<sup>st</sup> April 2011 to 31<sup>st</sup> March 2012 for your Saving Bank A/c No. 000210100049522</u>

We certify that foreign contribution received in your saving bank account, net off commission, service charges and other bank charges for the period 1<sup>st</sup> April 2011 to 31<sup>st</sup> March 2012 are as follows.

| Sr.No | Date       | Ref. No         | Remitter                                  | Amt Credited to A/c |
|-------|------------|-----------------|-------------------------------------------|---------------------|
| 1     | 28/04/2011 | 0002IRT11001067 | Stichting Ifhhro                          | 64825.00            |
| 2     | 05/05/2011 | S8221021 / NEFT | International Development Research Centre | 2060564.66          |
| 3     | 11/05/2011 | S2047340/RTGS   | University of Edinburg                    | 1472261.00          |
| 4     | 08/07/2011 | 0002IRT11001673 | The Welcome Trust                         | 527697.00           |
| 5     | 19/07/2011 | 0002IRT11001746 | Stichting Ifhhro                          | 161321.00           |
| 6     | 20/08/2011 | M435432/RTGS    | Oxfam India                               | 1352400.00          |
| 7     | 20/08/2011 | M435432/RTGS    | Oxfam India                               | 1087044.00          |
| 8     | 29/08/2011 | 0002IRT11002044 | Center on Budget and Policy – Washington  | 1138380.00          |
| 9     | 03/10/2011 | 0002IRT11002303 | The Welcome Trust                         | 666726.00           |
| 10    | 16/11/2011 | BI556528\RTGS   | University of Edinburg                    | 1066986.00          |
| 11    | 16/11/2011 | BI556528/RTGS   | University of Edinburg                    | 795242.00           |
| 12    | 15/12/2011 | 0002IRT11002835 | The Welcome Trust                         | 918343.00           |
| 13    | 27/12/2011 | S7001516/NEFT   | International Development Research Centre | 2308673.47          |
| 14    | 30/01/2012 | 0002IRT12000159 | Center on Budget and Policy – Washington  | 1477059.00          |
| 15    | 19/03/2012 | S9460529/RTGS   | Association for India's Development       | 434000.00           |
| 16    | 21/03/2012 | BI584166/RTGS   | Oxfam India                               | 1413244.00          |
| 17    | 30/03/2012 | 0002IRT12000593 | The Welcome Trust                         | 1355151.00          |

Yours Faithfully

CHIEFMAN SARATISY Las. 126350 OFFICER

प्रधान कार्यालय : स्टार हाऊस, सी-5, "जी" ब्लॉक, बांद्रां-कुर्ला संकुल, बांद्रा (पूर्व), मुंबई-400 051. Head Office : Star House, C-5, "G" Block, Bandra-Kurla Complex, Bandra (East), Mumbai-400 051.